# D0412c Ausarbeitung (System: Mathematica)

# **à Beispiel 3 - stetige Verzinsung**

### **Beispieltext**

Wie unterscheiden sich die einzelnen Verzinsungsformen in ihren Ergebnissen. Untersuche eine ganzjährige, halbjährliche, monatliche Verzinsung und im Vergleich dazu das kontinuierliche Modell.

#### **Lösungsvorschlag**

Festlegung des Grundwertes und des Prozentsatzes:

$$
ln[52] := G := 100
$$
  
 $p := 10$ 

Formeln für ganzjährige, halbjährliche, monatliche und stetige Verzinsung:

$$
ln[54]: = \text{Kganz}[\mathbf{x}_] := G\left(1 + \frac{P}{100}\right)^{x}
$$
  
 
$$
\text{Khalb}[\mathbf{x}_] := G\left(1 + \frac{P}{2 \times 100}\right)^{2x}
$$
  
 
$$
\text{Kmonat}[\mathbf{x}_] := G\left(1 + \frac{P}{12 \times 100}\right)^{12x}
$$
  
 
$$
\text{Kstetig}[\mathbf{x}_] := G \star e^{\frac{P}{100} \star x}
$$

## In[58]:= TableForm[Table[{i, Kganz[i], Khalb[i], Kmonat[i], Kstetig[i]}, {i, 0, 10}], **TableHeadings →**

```
8None, 8Jahr, ganzjährig, halbjährlich, monatlich, stetig<<D êê N
```

```
Out[58]//TableForm=
```
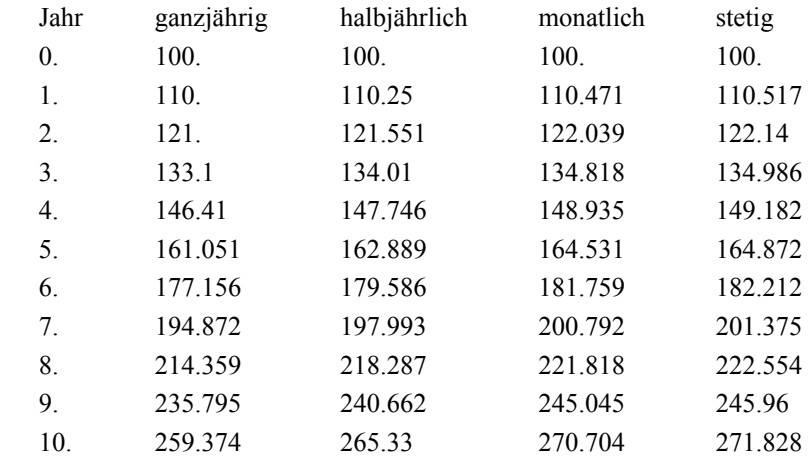

Die Formel für die stetige Verzinsung kann auch als Grenzwert berechnet werden, indem man das Jahr in immer kleinere Zeitintervalle einteilt. a sei dabei die Anzahl der Zeitintervalle.

$$
ln[52] = \text{Clear}[p, G]
$$
\n
$$
ln[59] = \text{Limit} [G (1 + \frac{P}{a * 100})^{a * x}, a \to \infty]
$$
\n
$$
Out[59] = 100 e^{x/10}
$$